# Peering Deployment

## ISP/IXP Workshops

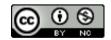

These materials are licensed under the Creative Commons Attribution-NonCommercial 4.0 International license (http://creativecommons.org/licenses/by-nc/4.0/)

# Acknowledgements

- This material originated from the Cisco ISP/IXP Workshop Programme developed by Philip Smith & Barry Greene
  - I'd like to acknowledge the input from many network operators in the ongoing development of these slides
- Use of these materials is encouraged as long as the source is fully acknowledged and this notice remains in place
- Bug fixes and improvements are welcomed
  - Please email workshop (at) bgp4all.com

# Agenda

- Background & Requirements
- **■** Equipment Requirements
- □ RPKI & IRR
- Peering Documentation
- Detailed Configuration

# Background

- The Value of Peering presentation covered why Peering was the #1 priority for a network operator in today's Internet
  - https://bgp4all.com/pfs/\_media/workshops/02-value-of-peering.pdf
- Real-world where to begin to set up peering?
  - What resources are needed?
  - What equipment is needed?
  - What are the routing protocol requirements?
- What does an end-site embarking on peering need to do?

## Resource Requirements

- Operators who are embarking with peering for the first time presumably:
  - Already have their own IP address space
  - Already have their own ASN
  - Already use BGP to talk with their upstream service providers
- If the operator only has a static connection to a single upstream provider, there is more work to be done to prepare the network for peering
  - Consult these two presentations for more information
    - https://bgp4all.com/pfs/\_media/workshops/06-transitioning-to-bgp.pdf
    - https://bgp4all.com/pfs/\_media/workshops/10-multihoming-deployment.pdf

# Private or Public Peering?

- Private peering
  - Scaling issue, with costs, number of providers, and infrastructure provisioning
- Public peering
  - Makes sense the more potential peers there are (more is usually greater than "two")
- Which public peering point?
  - Local Internet Exchange Point: great for local traffic and local peers
  - Regional Internet Exchange Point: great for meeting peers outside the locality, might be cheaper than paying transit to reach the same consumer base

# Local Internet Exchange Point

- Defined as a public peering point serving the local Internet industry
- Local means where it becomes cheaper to interconnect with other ISPs at a common location than it is to pay transit to another ISP to reach the same consumer base
  - Local can mean different things in different regions!

# Regional Internet Exchange Point

- □ These are also "local" Internet Exchange Points
- But also attract regional ISPs and ISPs from outside the locality
  - Regional ISPs peer with each other
  - And show up at several of these Regional IXPs
- Local ISPs peer with ISPs from outside the locality
  - They don't compete in each other's markets
  - Local ISPs don't have to pay transit costs
  - ISPs from outside the locality don't have to pay transit costs
  - Quite often ISPs of disparate sizes and influences will happily peer to defray transit costs

## Which IXP?

- How many routes are available?
  - What is traffic to & from these destinations, and by how much will it reduce cost of transit?
- What is the cost of co-lo space?
  - If prohibitive or space not available, pointless choosing this IXP
- What is the cost of running a circuit to the location?
  - If prohibitive or competitive with transit costs, pointless choosing this IXP
- What is the cost of remote hands/assistance?
  - If no remote hands, doing maintenance is challenging and potentially costly with a serious outage

# What should operators do?

- Many operators participate in their local IXP
  - Keeps local traffic local
  - Reduces latency & transit costs for local traffic
  - Gives best experience to the end-user for content
- Many operators also purchase connectivity (bandwidth) to Regional IXPs
  - Bandwidth as IPLC (international private leased circuit)
    - NOT buying transit to the Regional IXP
  - And establish peering across the IX fabric
  - And establish PNI with major content operators for Cache fill

# Agenda

- Background & Requirements
- **■** Equipment Requirements
- □ RPKI & IRR
- Peering Documentation
- Detailed Configuration

# Equipment requirements

- A dedicated peering router is required
  - Peering can be done from existing core or border (connecting to upstream) routers, but there are risks involved with that
  - Consider separating routers used for private peering from those used to connect to Internet Exchange Points (IXP)
- □ Peering router needs:
  - To be able to support BGP
  - To be able to handle the expected traffic volume
  - Sufficient external interfaces to connect to peers (or the IXP)
  - Two or more internal interfaces
    - Common today for border & peering routers to have at least four ethernet ports (one used external facing, the other three internal facing)

# Equipment Requirements

- Typical Scenario:
  - Peering routers to peers/IXP, Core routers host internal network

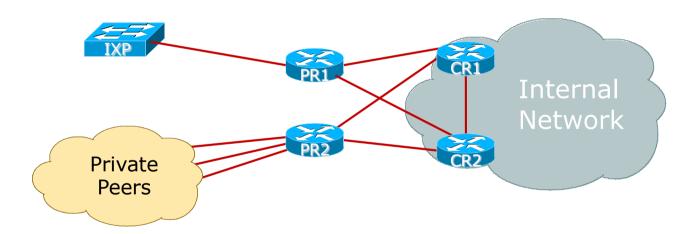

# Equipment Requirements

- Note separation of the two peering routers
  - IXP Peering router is quite often located at the IXP itself
- Peering Router function:
  - EBGP with peers
  - IBGP and OSPF/IS-IS with core devices
  - Traffic engineering/Policy implementation via BGP
  - Initial protection of the core network with packet filters

# Equipment Requirements

- 1RU router is commonly chosen for IXP peering
  - Few interfaces needed
  - But high throughput needed
  - Examples: Juniper MX204, Cisco NCS540X
- Note Well:
  - Use a Router
  - Never an L3 switch
    - Very hard (if not impossible) to disable all the L2 features of an ethernet switch to make it work as an IXP peering router
    - FIB limits could be challenging (for bigger IXPs)

# Agenda

- Background
- **■** Equipment Requirements
- □ RPKI & IRR
- Peering Documentation
- Detailed Configuration

### What now?

### Status:

- Have obtained IPv4 and IPv6 address space from the RIR
- Have obtained an AS number from the RIR
- Have procured suitable peering routers
- Have finalised which IXP to participate at
  - Router procured and physically installed
- Have finalised which peers to interconnect with
  - Router procured and physically installed

# RPKI: Signing ROAs

- When IPv4 and IPv6 address blocks are delegated, and the AS Number assigned, sign the ROAs
  - ROA stands for Route Origin Authorisation
  - A digital signature stating that a specific AS is authorised to originate a specific address block
  - Document this in your standard operational procedures
    - Don't forget to update the ROA if there are changes in address block size or origin AS
- How to sign ROAs?
  - Available via your RIR portal
  - Usually need to set up two factor authentication first

# RPKI: Signing ROAs

■ A typical ROA would look like this:

| Prefix     | 10.10.0.0/16 |
|------------|--------------|
| Max-Length | /18          |
| Origin-AS  | AS65534      |

- □ There can be more than one ROA per address block
  - Allows the operator to originate prefixes from more than one AS
  - Caters for changes in routing policy or prefix origin
  - (Allows your upstream to originate your address block from their AS until you are ready with your BGP)

# Creating ROAs – Important Notes

- Always create ROAs for the aggregate and the individual subnets being routed in BGP
- Examples:
  - If creating a ROA for 10.10.0.0/16 **and** "max prefix" length is set to /16
    - □ There will only be a valid ROA for 10.10.0.0/16
    - If a subnet of 10.10.0.0/16 is originated, it will be state Invalid
  - If creating a ROA for 10.1.32.0/23 **and** "max prefix" length is set to /23
    - There will only be a valid ROA for 10.1.32.0/23
    - □ If 10.1.32.0/24 or 10.1.33.0/24 is originated, these will be state Invalid
  - If creating a ROA for 10.1.32.0/24 **and** "max prefix" length is set to /24
    - □ There will only be a valid ROA for 10.1.32.0/24
    - If 10.1.32.0/22 is originated, it will be state NotFound

# Internet Routing Registry: Route Object

- A route object documents which AS number is originating the listed route
  - Superseded by a ROA
  - In fact, most RIRs now automatically create a route object in their IRR for each ROA that is signed
- Required by many major transit providers
  - They build their customer and peer filter based on the route-objects listed in the IRR
  - Referring to at least the 5 RIR routing registries and the RADB
  - Some operators run their own instance of the IRR as well
    - May require their customers to place a Route Object there (if not using the 5 RIR or RADB versions of the IRR)

## Route Object: Examples

route: 100.64.0.0/24

descr: ENTERPRISE-BLOCK

country: ZZ

notify: noc@yy.zz

mnt-by: MAINT-ZZ-ENTERPRISE

origin: AS64500

last-modified: 2018-09-18T09:37:40Z

source: IRR

route6: 2001:DB8:F:/48

descr: ENTERPRISE-V6BLOCK

origin: AS64500

notify: noc@yy.zz

mnt-by: MAINT-ZZ-ENTERPRISE last-modified: 2010-07-21T03:46:02Z

source: IRR

This declares that AS64500 is the origin of 100.64.0.0/24

This declares that AS64500 is the origin of 2001:DB8:F::/48

# AS Object: Purpose

- Documents peering policy with other Autonomous Systems
  - Lists network information
  - Lists contact information
  - Lists routes announced to neighbouring autonomous systems
  - Lists routes accepted from neighbouring autonomous systems
- Some operators pay close attention to what is contained in the AS Object
  - Some configure their border router BGP policy based on what is listed in the AS Object

# AS Object: Example

aut-num: AS64500

as-name: ENTERPRISE-AS

descr: Enterprise Network

country: ZZ

import: from AS64505 action pref=100; accept ANY

export: to AS64505 announce AS64500

import: from AS64510 action pref=100; accept ANY

export: to AS64510 announce AS64500

<snip>

admin-c: ENO1-ZZ
tech-c: ENO1-ZZ
notify: noc@yy.zz
mnt-by: RIR-HM

mnt-lower: MAINT-ZZ-ENTERPRISE mnt-routes: MAINT-ZZ-ENTERPRISE last-modified: 2019-06-09T22:40:10Z

source: IRR

Examples of inbound and outbound policies – RPSL

# Internet Routing Registry: Summary

- Route Object
  - Essential to have one
  - These days usually created when a ROA is signed
- AS Object
  - Not essential, but useful and informative
  - Shows operator's peering policy
    - And the ASNs connected to it

# Agenda

- Background & Requirements
- **■** Equipment Requirements
- □ RPKI & IRR
- Peering Documentation
- Detailed Configuration

# Types of Operator Peering Policies

### Open Peering

- Where an ISP publicly states that they will peer with all parties who approach them for peering
- Commonly found at IXPs where ISP participates via a "Route Server"

### Selective Peering

- Where an ISP's peering policy depends on the nature of the operator who requests peering with them
- At IXPs, operator will not peer with the "Route Server" but will only peer bilaterally

### Restrictive Peering

 Where an ISP decides who its peering partners are, and is generally not approachable to creating peering opportunities

# Deciding on a Peering Policy

- Access/Hosting Provider
  - Generally these will peer with everyone and anyone, as it means they don't have to pay transit costs for traffic
  - Route Server peering at an IXP suits them
    - They don't have to maintain EBGP sessions with large numbers of peers
- Local/Regional Transit Provider & Content Provider/CDN
  - Generally these will have a selective peering policy, as they want to have direct contact with their peering partner
    - Business relationships, NOC contacts, Ops contacts, etc
  - They will not use the Route Server at IXPs
- Multi-National Transit Provider
  - Very unlikely to peer with anyone unless at their instigation
  - Any peering will be large volume & in multiple locations around the globe
  - Never at an IXP

# The Peering Database

- The Peering Database documents operator peering policies
  - https://www.peeringdb.com
- All operators of ASNs should register in the PeeringDB
  - All operators who are considering peering or are peering must be in the PeeringDB to enhance their peering opportunities
- Participation in peering fora is encouraged too
  - Global Peering Forum (GPF) for North American operators
  - Regional Peering Fora (European, Middle Eastern, Asian, Caribbean, Latin American)
  - Many countries now have their own Peering Fora

Search here for a network, IX, or facility.

### Advanced Search

### HKIX

| Organization        | Hong Kong Internet eXchange Limited |
|---------------------|-------------------------------------|
| Long Name           | Hong Kong Internet Exchange         |
| City                | Hong Kong                           |
| Country             | нк                                  |
| Continental Region  | Asia Pacific                        |
| Media Type          | Ethernet                            |
| Protocols Supported |                                     |
| Notes ?             |                                     |

### **Contact Information**

| Company Website       | https://www.hkix.net/                                   |
|-----------------------|---------------------------------------------------------|
| Traffic Stats Website | https://www.hkix.net/hkix/stat/aggt/hkix-aggregate.html |
| Technical Email       | noc@hkix.net                                            |
| Technical Phone       | +85239439900                                            |
| Policy Email          | info@hkix.net                                           |
| Policy Phone          | +85239438800                                            |

### LAN

| MTU   | 1500              |
|-------|-------------------|
| DOT1Q | 0                 |
| IPv6  | 2001:7fa:0:1::/64 |
| IPv4  | 123.255.88.0/21   |

### **Local Facilities**

Filter

| Facility <b>▼</b>               | Country   | City      |
|---------------------------------|-----------|-----------|
| CUHK                            | Hong Kong | Hong Kong |
| MEGA Two (iAdvantage Hong Kong) | Hong Kong | Hong Kong |
| MEGA-i (iAdvantage Hong Kong)   | Hong Kong | Hong Kong |

### Peers at this Exchange Point

Filter

| Peer Name <b>▼</b><br>ASN         | IPv4<br>IPv6            | Speed                                   |
|-----------------------------------|-------------------------|-----------------------------------------|
| ASIV                              | IPV0                    | Policy                                  |
| ASGCNET HKIX Peering LAN          | 123.255.91.53           | 10G                                     |
| 24167                             | 2001:7fa:0:1::ca28:a135 | Open                                    |
| Asia Pacific Telecom HKIX Peering | 123,255,91,86           | 10G                                     |
| LAN                               | 2001:7fa:0:1::ca28:a156 | Open                                    |
| 17709                             | 2001.710.0.10020.0100   | Орсп                                    |
| ASLINE HKIX Peering LAN           | 123.255.92.13           | 10G                                     |
| 18013                             | 2001:7fa:0:1::ca28:a20d | Open                                    |
| AT&T AP - AS2687 HKIX Peering     | 123.255.91.46           | 10G                                     |
| LAN                               | 2001:7fa:0:1::ca28:a12e | Selective                               |
| 2687                              |                         | 100.000.0000000000000000000000000000000 |
| Automattic HKIX Peering LAN       | 123.255.90.71           | 10G                                     |
| 2635                              | 2001:7fa:0:1::ca28:a047 | Open                                    |
| Badoo Ltd HKIX Peering LAN        | 123.255.90.220          | 2G                                      |
| 12678                             | None                    | Open                                    |
| Baidu HKIX Peering LAN            | 123.255.90.131          | 10G                                     |
| 55967                             | 2001:7fa:0:1::ca28:a083 | Open                                    |
| Baidu HKIX Peering LAN            | 123.255.91.61           | 10G                                     |
| 55967                             | 2001:7fa:0:1::ca28:a13d | Open                                    |
| Bayan Telecommunications          | 123.255.91.45           | 3G                                      |
| Inc. HKIX Peering LAN             | 2001:7fa:0:1::ca28:a12d | Open                                    |
| 6648                              |                         |                                         |
| BGP Network Limited HKIX          | 123.255.91.177          | 100G                                    |
| Peering LAN                       | 2001:7fa:0:1::ca28:a1b1 | Open                                    |
| 64050                             |                         |                                         |
| BIGHUB-ISP HKIX Peering LAN       | 123.255.90.207          | 1G                                      |
| 137989                            | 2001:7fa:0:1::ca28:a0cf | Open                                    |
| BIGHUB-ISP HKIX Peering LAN       | 123.255.91.98           | 10G                                     |

Advanced Search

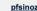

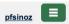

### Amazon.com Diamond Sponsor

| Organization           | <u>Amazon.com</u>                                                                                                    |
|------------------------|----------------------------------------------------------------------------------------------------|
| Also Known As          | Amazon Web Services                                                                                                    |
| Company Website        | http://www.amazon.com                                                                                                    |
| Primary ASN            | 16509                                                                                                    |
| IRR as-set/route-set 😯 | AS-AMAZON                                                                                                    |
| Route Server URL       |                                                                                                    |
| Looking Glass URL      |                                                                                                    |
| Network Type           | Enterprise                                                                                                    |
| IPv4 Prefixes 😯        | 5000                                                                                                    |
| IPv6 Prefixes <b>9</b> | 2000                                                                                                    |
| Traffic Levels         | Not Disclosed                                                                                                    |
| Traffic Ratios         | Balanced                                                                                                    |
| Geographic Scope       | Global                                                                                                    |
| Protocols Supported    |                                                                                                    |
| Last Updated           | 2019-12-29T14:56:38Z                                                                                                    |
| Notes <b>②</b>         | If you have a connectivity issue to Amazon then please visit:  • IPv4: http://ec2-reachability.amazonaws.com/ • IPv6: http://ipv6.ec2-reachability.amazonaws.com/ And include detail on prefixes you think you have a problem with if you contact our Ops alias. This will reduce time with troubleshooting.  The following Amazon US locations and associated IX's carry routes/traffic specific only to the services with infrastructure in that metro. For example, Jacksonville is CloudFront only, whereas Ashburn is CloudFront, EC2, S3, etc.)  • Seattle • Palo Alto • San Jose • Los Angeles • Dallas |

| Public Peering Exchange Points |  |
|--------------------------------|--|
| F - 1                          |  |

Filter

| Exchange ▼<br>ASN     | IPv4<br>IPv6                       | Speed<br>RS Peer |
|-----------------------|------------------------------------|------------------|
| AMS-IX                | 80.249.210.100                     | 400G             |
| 16509                 | 2001:7f8:1::a501:6509:1            | 0                |
| AMS-IX                | 80.249.210.217                     | 400G             |
| 16509                 | 2001:7f8:1::a501:6509:2            | 0                |
| AMS-IX Chicago        | 206.108.115.36                     | 100G             |
| 16509                 | 2001:504:38:1:0:a501:65<br>09:1    | 0                |
| AMS-IX Hong Kong      | 103.247.139.10                     | 100G             |
| 16509                 | 2001:df0:296::a501:6509:<br>1      | 0                |
| AMS-IX India          | 223.31.200.29                      | 10G              |
| 16509                 | 2001:e48:44:100b:0:a501<br>:6509:2 | 0                |
| AMS-IX India          | 223.31.200.30                      | 10G              |
| 16509                 | 2001:e48:44:100b:0:a501<br>:6509:1 | 0                |
| BBIX Osaka            | 218.100.9.24                       | 40G              |
| 16509                 | 2001:de8:c:2:0:1:6509:1            | 0                |
| BBIX Tokyo            | 218.100.6.52                       | 200G             |
| 16509                 | 2001:de8:c::1:6509:1               | 0                |
| BBIX Tokyo            | 218.100.6.207                      | 200G             |
| 16509                 | 2001:de8:c::1:6509:2               | 0                |
| BCIX BCIX Peering LAN | 193.178.185.95                     | 200G             |
| 16509                 | 2001:7f8:19:1::407d:1              | 0                |
| BIX.BG Main           | 193.169.198.87                     | 100G             |
| 16509                 | 2001:7f8:58::407d:0:1              | 0                |
| RNIX                  | 194 53 172 122                     | 100G             |
| D: ( D : E :::        |                                    |                  |

### Private Peering Facilities

Filter

| Facility <b>▼</b><br>ASN      | Country<br>City |  |
|-------------------------------|-----------------|--|
| 151 Front Street West Toronto | Canada          |  |
| 16509                         | Toronto         |  |
| OF 1-1 Ot+ / OFO E+ Ot+ / M+  | O               |  |

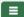

#### Advanced Search

### Telia Carrier

| Organization           | <u>Telia Group</u>                                                                                                    |
|------------------------|----------------------------------------------------------------------------------------------------|
| Also Known As          | TeliaSonera, Telia, TSIC                                                                                                    |
| Company Website        | http://www.teliacarrier.com/                                                                                                    |
| Primary ASN            | 1299                                                                                                    |
| IRR as-set/route-set 🔞 | RIPE::AS-TELIANET RIPE::AS-TELIANET-V6                                                                                                    |
| Route Server URL       |                                                                                                    |
| Looking Glass URL      | https://lg.telia.net/                                                                                                    |
| Network Type           | NSP                                                                                                    |
| IPv4 Prefixes 3        | 426000                                                                                                    |
| IPv6 Prefixes <b>②</b> | 40000                                                                                                    |
| Traffic Levels         | 1 Tbps+                                                                                                    |
| Traffic Ratios         | Balanced                                                                                                    |
| Geographic Scope       | Global                                                                                                    |
| Protocols Supported    |                                                                                                    |
| Last Updated           | 2020-02-05T11:43:25Z                                                                                                    |
| Notes ?                | IPv4 + IPv6 Prefixes above would be actuals, not proposed max- prefix values.                                                                                                    |
|                        | AS1299 is matching RPKI validation state and reject invalid prefixes from peers and customers. Our looking-glass marks validation state for all prefixes. Please review your registered ROAs to reduce number of invalid prefixes. |
|                        | All trouble ticket requests or support related emails should be sent to carrier-csc@teliacompany.com.                                                                                                    |

### Peering Policy Information

| Peering Policy | https://www.teliacarrier.com/dam/jcr:d1e83942-3db1-4334-<br>a5f8-<br>431578633d26/Telia Carrier Global Peering Policy.pdf |
|----------------|----------------------------------------------------------------------------------------------------|
| General Policy | Restrictive                                                                                                    |

### Public Peering Exchange Points

Filter

| Exchange ▼ | IPv4 | Speed   |
|------------|------|---------|
|            | ID 0 | DO D    |
| ASN        | IPv6 | RS Peer |

No filter matches.
You may filter by **Exchange**, **ASN** or **Speed.** 

### **Private Peering Facilities**

Filter

| Facility <b>▼</b><br>ASN                   | Country<br>City          |  |
|--------------------------------------------|--------------------------|--|
| 365 Data Centers Buffalo (BU1)             | United States of America |  |
| 1299                                       | Buffalo                  |  |
| 365 Data Centers Detroit (DT1)             | United States of America |  |
| 1299                                       | Southfield               |  |
| 365 Data Centers Nashville (NA1)           | United States of America |  |
| 1299                                       | Nashville                |  |
| 365 Data Centers Tampa (TA1)               | United States of America |  |
| 1299                                       | Tampa                    |  |
| 3U Rechenzentrum Berlin                    | Germany                  |  |
| 1299                                       | Berlin                   |  |
| Altus IT                                   | Croatia                  |  |
| 1299                                       | Zagreb                   |  |
| Borovaya 57                                | Russia                   |  |
| 1299                                       | St. Petersburg           |  |
| CE Colo Prague                             | Czechia                  |  |
| 1299                                       | Prague                   |  |
| CINECA - DC NaMeX                          | Italy                    |  |
| 1299                                       | Roma                     |  |
| COD BM-18                                  | Russia                   |  |
| 1299                                       | St.Petersburg            |  |
| Caldera21                                  | Italy                    |  |
| 1299                                       | Milan                    |  |
| CarrierColo Berlin Luetzow (I/P/B/ site B) | Germany                  |  |
| 1299                                       | Berlin                   |  |
| Cologix MTL3                               | Canada                   |  |
| 1299                                       | Montreal Screenshot      |  |
|                                            |                          |  |

# Peering Priorities

- □ Fully operational networks tend to:
  - Have "static" customers
    - Typical enterprise, small office, and home user
  - Have BGP customers
    - Customers who multihome between two or more providers
  - Peer at Internet Exchange Points
    - Bi-lateral peers
    - Peers via the IXP Route Server
  - Private Peer with various network operators
  - Buy transit from two or three upstream providers

# Peering Priorities

- □ Transit providers are last resort
  - They cost money!
- Internet Exchange Point peers are a priority
  - No cost traffic interconnect via a third party L2 infrastructure
  - Bi-lateral peers are higher priority than those via the Route Server
- Private peers are higher priority than IXP peers
  - Direct interconnect does not involve a third party
  - Can be deemed "more reliable" and "higher capacity" than the IXP, therefore more dependable
- BGP and static customers are of highest priority of all
  - They earn money!
- What does this mean for setting policy?

# Peering Priorities

Setting local preferences on incoming BGP announced routes:

| Connection           | Local Preference |
|----------------------|------------------|
| BGP Customers        | 250              |
| Private Peers        | 200              |
| IXP Bi-Lateral Peers | 175              |
| IXP RS Peers         | 150              |
| (default)            | 100              |
| Transit Providers    | 50               |

# Agenda

- Background & Requirements
- Equipment Requirements
- □ RPKI & IRR
- Peering Documentation
- Router Configuration Recommendations

#### Router Configuration Recommendations

- Internet Exchange Points usually have "rules" for new members connecting to their IXP fabric
  - Consult the Euro-IX Best Current Operational Practice pages:
    - https://www.euro-ix.net/en/forixps/set-ixp/ixp-bcops/
    - Especially the technical recommendations
- Private Peers will usually have requirements for interconnection as well
  - Some form of "contract" document or agreement, which will include technical recommendations, contact details etc.

- Physical interface connecting to an IXP:
  - Cat5E (or Cat6) cable if:
    - Physically close to the IXP (same room, adjacent rack)
    - □ 100Mbps or 1Gbps link
    - Switch supports it
  - Single mode fibre patch:
    - To IXP switch if in same facility
    - To transmission equipment if IXP is remote
    - Use SFP if 1Gbps, SFP+ if 10Gbps, etc
  - Fibre optics are almost always preferred and are relatively inexpensive
  - Usually the IXP will supply the SFP needed for their switch

- Physical Interface configuration notes:
  - Use the LAN subnet address (IPv4/IPv6) provided by the IXP
  - Disable:
    - Proxy ARP
    - Forwarding of Directed Broadcasts
    - Sending of ICMP Redirect messages
    - All discovery protocols (eg CDP, LLDP)
    - IPv6 Neighbour Discovery:
      - Router Advertisements
      - IPv6 Routing Prefix Advertisement

#### **Cisco IOS Example:**

```
interface Gig 0/0/1
  description IXP LAN
  ip address 192.0.2.10 255.255.255.0
  no ip redirects
  no ip proxy-arp
  no ip directed-broadcast
  no cdp enable
  ipv6 address 2001:DB8:1:1::a/64
  no ipv6 redirects
  ipv6 nd prefix default no-advertise
  ipv6 nd ra suppress all
!
```

- General Configuration:
  - Turn off/don't enable unneeded services including:
    - DHCP server
    - BOOTP server
    - TFTP server
    - HTTP & HTTPS servers
    - Listeners for low TCP and UDP ports
    - CDP/LLDP
    - DHCP relay

#### **Cisco IOS Example:**

```
no service dhcp
no ip bootp server
no tftp-server <Argument>
no ip http server
no ip http secure-server
no service tcp-small-servers
no service udp-small-servers
no cdp run
interface Gigabit 0/0/1
no ip helper-address <DHCP server>
```

#### Routing Configuration:

- Peering router only carries routes that peers should receive
  - No defaults (in BGP, or OSPF/IS-IS, or static pointing to core)
  - No full BGP table
  - This is so that peers can't accidentally/deliberately (?) transit your network by pointing a default route at your router
  - (Packet filters could be used, but that's both a denial of service vector and potentially a severe burden on CPU based routers)

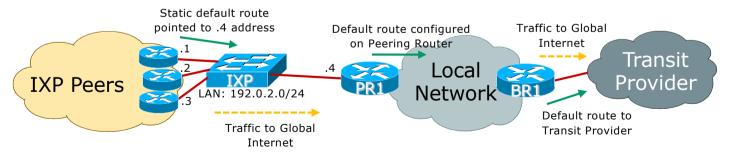

#### Routing Configuration:

- Point default route to the null (discard) interface
  - Disable ICMP unreachable messages being sent
  - Incoming packets with no specific entries in the forwarding table will be silently discarded
    - Much more efficient than packet filtering

```
Cisco IOS Example:

interface Null0

no ip unreachables

no ipv6 unreachables
```

ip route 0.0.0.0 0.0.0.0 null0
ipv6 route ::/0 null0

#### Routing Configuration:

- Never configure an IGP on the peering interfaces
  - Especially for IXPs!
  - Avoids accidental leakage of internal routes
  - Avoids potentially malicious traffic on the peering LAN
  - Check with your vendor implementation how to do this

#### **Cisco IOS OSPF Example:**

```
interface Gigabit 0/0/1
  description IXP LAN
  ip address 192.0.2.10 255.255.255.0
  ipv6 address 2001:DB8:1:1::a/64
   ...
!
router ospf 100
  passive-interface Gigabit 0/0/1
  ...
!
```

#### **Cisco IOS IS-IS Example:**

```
interface Gigabit 0/0/1
  description IXP LAN
  ip address 192.0.2.10 255.255.255.0
  ipv6 address 2001:DB8:1:1::a/64
   ...
!
router isis ISP
  passive-interface Gigabit 0/0/1
  ...
!
```

- Routing Configuration:
  - Don't originate any prefixes into BGP on the IXP peering router
    - If this router is cut off from network core, it will still originate prefixes and likely still be best path, breaking your backup via your Transit Providers

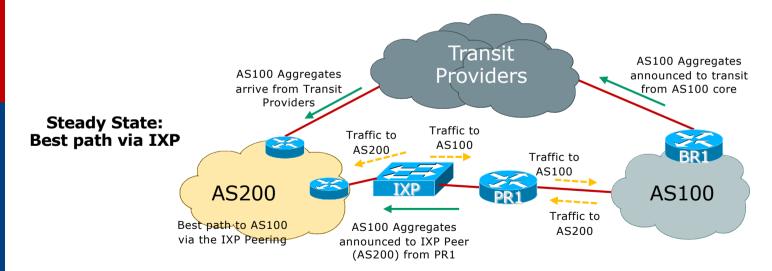

- Routing Configuration:
  - Don't originate any prefixes into BGP on the IXP peering router
    - If this router is cut off from network core, it will still originate prefixes and likely still be best path, breaking your backup via your Transit Providers

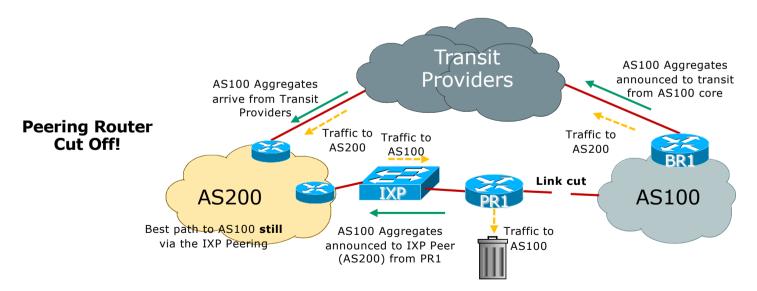

- Routing Configuration:
  - The IXP LAN subnet must never be carried in BGP
    - Carrying it in OSPF/IS-IS is okay so that traceroutes don't appear broken
    - Use the IBGP "next-hop-self" feature
    - If IXP LAN carried in IBGP, chances are it might leak to your EBGP and out to the Global Internet; which means:
      - Other networks can now transit your network to get access to all IXP peers!!
      - Because IXP LAN is publicly known and it takes little trial and error to work out which peer is on which IXP address
    - Some IXPs are now signing their IXP LAN with the ASO ROA but members need to do their part too!

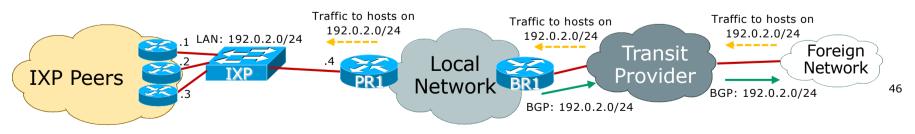

### Peering Router: BGP Configuration

- Use BGP Communities wherever possible!
- Make Peering Router a route reflector client (RRC)
  - Running core routers as Route Reflectors (RR) is standard practice
  - Only announce internal prefixes/aggregates to the Peering Router
    - Communities make this easy!
    - See https://bgp4all.com/pfs/\_media/workshops/11-bgp-communities.pdf

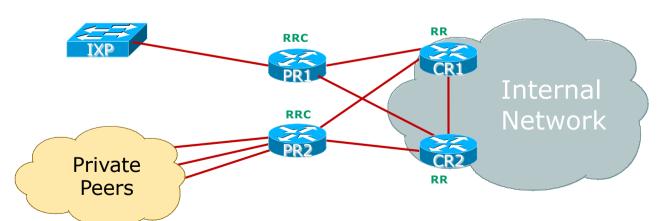

# Peering Router: BGP Configuration

- Create suitable BGP policies:
  - Always filter all inbound and outbound BGP announcements!
  - RFC8212 reminds what default policy should be in the absence of filters
    - Default policy: accept nothing, send nothing
    - Most vendors still do not adhere to this requirement!
  - Outbound is going to be same for every peer at IXP
    - Create a policy statement to be shared amongst all peers
    - Basically matching the communities that get out to peers
      - (Aggregates, any BGP customers)
    - (Cisco IOS: route-map and peer-group)

### Peering Router: BGP Configuration

- Create suitable BGP policies:
  - Inbound policy is going to have two parts:
    - □ A per-peer prefix filter
    - A uniform policy for all peers:
      - Setting Local Preference High
      - Assign a specific "IXP" community
    - Remember the Local Preference values in the Peering Priorities discussed earlier
  - For Internal BGP, Peering router needs to carry all customer routes, the aggregates, and subnets of the aggregates
    - Note Well: Subnets of aggregates are not announced to external BGP peers

# Peering Router: EBGP Configuration

#### □ Cisco IOS EBGP Configuration Example

```
router bgp 64500
neighbor 192.0.2.10 remote-as 64505
neighbor 192.0.2.10 description Bi-lateral Peering with Peer-10
neighbor 192.0.2.10 prefix-list PEER-10 in
neighbor 192.0.2.10 route-map IXP-peers-in in
neighbor 192.0.2.10 route-map IXP-peers-out out
ip prefix-list PEER-10 permit prefixes from Peer-10>
                                                       The community for prefixes
route-map IXP-peers-in permit 5
                                                       learned from IXP peers (for
 set local-preference 175
                                                       example)
 set community 64500:1200
route-map IXP-peers-in deny 10
                                                       Pre-defined communities for
                                                       AS100 aggregates and BGP
route-map IXP-peers-out permit 5
                                                       customers
match community aggregates bgp-customers
route-map IXP-peers-out deny 10
```

# Peering Router: IBGP Configuration

#### Cisco IOS IBGP Configuration Example

```
interface Loopback 0
  ip address 100.64.1.3 255.255.255
!

router bgp 64500
  neighbor 100.64.1.1 remote-as 64500
  neighbor 100.64.1.1 description IBGP with Core1 RR
  neighbor 100.64.1.1 send-community both
  neighbor 100.64.1.1 next-hop-self
  neighbor 100.64.1.1 update-source Loopback0
  neighbor 100.64.1.2 remote-as 64500
  neighbor 100.64.1.2 description IBGP with Core2 RR
  neighbor 100.64.1.2 send-community both
  neighbor 100.64.1.2 next-hop-self
  neighbor 100.64.1.2 update-source Loopback0
!
```

IOS does not send communities by default: send both standard and extended types

### Core Router: IBGP Configuration

#### □ Cisco IOS IBGP Configuration Example

```
interface Loopback 0
  ip address 100.64.1.1 255.255.255.255
!
router bgp 64500
  neighbor 100.64.1.3 remote-as 64500
  neighbor 100.64.1.3 description IBGP with PR1 RR Client
  neighbor 100.64.1.3 send-community both
  neighbor 100.64.1.3 next-hop-self
  neighbor 100.64.1.3 update-source Loopback0
  neighbor 100.64.1.3 route-map partial-IBGP out
  neighbor 100.64.1.3 route-reflector-client
   ...
!
route-map partial-IBGP permit 5
  match community aggregate subnets bgp-customers route-map partial-IBGP deny 10
!
```

Pre-defined communities for AS64500 aggregates, subnets, and BGP customers

### Peering Router: Other BGP Configuration

- □ Password on EBGP session
  - Often required by many operators
  - Often required by IXP Route Servers
- BGP TTL Hack (RFC5082)
  - Neighbour sets TTL to 255
  - Some operators require this
  - Needs to be done on both ends

neighbor 192.0.2.10 password s0m3th1ng5ecre7

neighbor 192.0.2.10 ttl-security hops 1

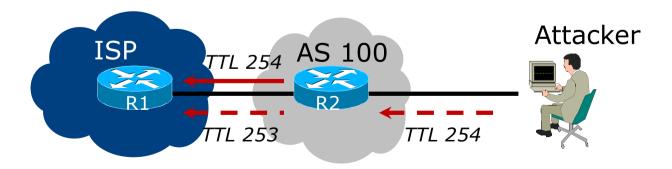

# Peering Router: Other BGP Configuration

- Strip out private & reserved ASNs
  - Private range 64512-65534
  - Private range 400000000 upwards
  - Documentation 64496 to 64511 and 65536-65551
  - Cisco IOS has neighbor 192.0.2.10 remove-private-AS
    - Only works for original 16-bit private range
  - None should appear on global Internet
  - Note: some operators block all ASNs from 458752 and above
    - RIRs are assigning from 131072 to 458751 only (for now)

# Peering Router: Other BGP Configuration

- Maximum Prefix Tracking:
  - Set a limit on the number of prefixes expected from a peer
  - Protects the network from accidental route leaks and misconfiguration by peers
  - Used widely and considered a best operational practice
  - Cisco IOS example:

```
neighbor 192.0.2.10 maximum-prefix <max> [restart N] [<threshold>] [warning-only]
```

- Where maximum-prefix is usually set to double what is expected from a peer
- Router will issue warnings at 75% of threshold
- Router will tear down peering once the number reaches the maximum
- And can optionally restart the BGP session at N minutes later (hoping that the configuration error has been fixed)

# Peering Router: Route Origin Validation

- Check routes to ensure the origin AS is valid
- Aim is to defeat prefix hijacks & misoriginations
  - Covered in depth:
    - https://bgp4all.com/pfs/\_media/workshops/02-rpki.pdf
  - In short:
    - Set up a validator (e.g. NLnetLabs Routinator 3000)
    - Configure Peering (and all EBGP) Routers to talk with validator
    - Drop invalid routes (done by default in Cisco IOS)
    - Cisco IOS example:

```
router bgp 645000
bgp rpki server tcp 10.0.0.3 port 3323 refresh 3600
```

■ Note that some IXPs already do this on their Route Servers

### Peering Security

Implement the MANRS recommendations

https://www.manrs.org

- 1. Prevent propagation of incorrect routing information
  - Filter BGP peers, in & out!
- 2. Prevent traffic with spoofed source addresses
  - > BCP38 Unicast Reverse Path Forwarding on access network
- 3. Facilitate communication between network operators
  - NOC to NOC Communication
  - > Up-to-date details in Route and AS Objects, and PeeringDB
- 4. Facilitate validation of routing information
  - Route Origin Authorisation using RPKI

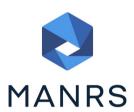

#### Configuration Recommendations

- Most are considered industry best practices
  - BGP configuration advice are all part of BGP best operational practice recommendations
  - Many operators are more strict than even what is covered here!
  - MANRS compliance is vitally important for the wellbeing of the Internet
- When peering, remember:
  - Don't misuse the interconnects with your peers
  - Don't leave your network open to misuse by your peers
  - Don't abuse the interconnect infrastructure (IXP)

#### Summary

- Background & Requirements
- Equipment Requirements
- □ RPKI & IRR
- Peering Documentation
- Router Configuration Recommendations

# Peering Deployment

ISP/IXP Workshops